# **УДК 004:37**

**© Шишко Л.С., Черненко І.Є.**

# *ВИВЧЕННЯ АЛГЕБРИ У 7-9 КЛАСАХ З ВИКОРИСТАННЯМ ПРОГРАМНОГО ЗАСОБУ "БІБЛІОТЕКА ЕЛЕКТРОННИХ НАОЧНОСТЕЙ"*

# **Шишко Л.С., Черненко І.Є..**

# **Херсонський державний університет**

*У даній статті надаються відомості про призначення педагогічного програмного засобу "Бібліотека електронних наочностей "Алгебра 7-9 клас" та його основні характеристики, відображено також методичні аспекти проведення уроку алгебри.*

*Ключові слова. педагогічний програмний засіб, опорний конспект, урок алгебри.*

# **Вступ**

Основним завданням навчання математики в загальноосвітній школі є забезпечення міцного і свідомого оволодіння учнями системою математичних знань і вмінь, достатніх для вивчення суміжних дисциплін і продовження освіти у ВНЗ та необхідних у повсякденному житті. Поряд із цим завданням перед учителем стоїть проблема: навчити школярів міркувати, навчити мислити, а також організувати процес навчання таким чином, щоб кожне зусилля з оволодіння знаннями протікало в умовах розвитку пізнавальних здібностей учнів.

Вирішенню цих проблем сприяє впровадження засобів нових інформаційних технологій у систему навчання математики. НІТ дозволяє вдосконалювати методології та стратегії відбору змісту, методів і організаційних форм навчання, що відповідають завданням розвитку особистості учня в сучасних умовах інформатизації суспільства; створювати методичні системи навчання, орієнтовані на розвиток інтелектуального потенціалу учня, на формування умінь самостійно здобувати знання, здійснювати інформаційно-навчальну, дослідницьку діяльність; створювати і використовувати комп'ютерні системи тестування та контролю знань.

Особливе місце у підтримці уроку математики має таке програмне забезпечення, яке підтримує і теоретичну, і практичну частини курсу математики, дає можливість моделювати хід розв'язування математичної задачі, сприяє якісній організації самостійної роботи учнів, при якій вдається в порівняно короткий час перевірити рівень знань учнів всього класу, здійснити зворотний зв'язок і організувати індивідуальну траєкторію навчання математики для кожного учня.

Концепція таких педагогічно-орієнтованих систем підтримки практичної діяльності під час вивчення математики викладена в [1-4].

Реалізацією даної концепції займається науково-дослідний інститут інформаційних технологій Херсонського державного університету. Створено ряд педагогічно-орієнтованих систем (ТерМ VII, ТерМ 7-9) підтримки практичної діяльності для вивчення шкільної алгебри, які успішно використовуються вчителями математики середніх навчальних закладів України для підвищення успішності знань з математики [5-7].

Метою створення програмного засобу «Бібліотека електронних наочностей» є доповнення і розширення можливостей традиційних засобів навчання, що забезпечить підвищення ефективності і якості навчально-виховного процесу, активізує пізнавальну діяльність учнів з курсу алгебри для загальноосвітніх навчальних закладів.

## **1. Призначення програмного засобу**

Основним призначенням програмного засобу (скорочено – "БН Алгебра 7-9" або ПЗ) є використання на уроках алгебри у 7-9 класах загальноосвітньої школи або в процесі самостійного вивчення учнями навчального матеріалу для формування відповідних теоретичних знань та практичних умінь у якості наочностей.

За тематикою та змістом, а також за вимогами до загальноосвітньої підготовки учнів БН "Алгебра 7-9" повністю відповідає навчальній програмі з алгебри для загальноосвітніх навчальних закладів.

• Учитель використовує «БН Алгебра 7-9" у процесі викладання нового матеріалу на уроці.

• Учень використовує «БН Алгебра 7-9" для засвоєння навчального матеріалу вдома при самостійному вивченні цього матеріалу.

• Учень також використовує «БН Алгебра 7-9" як конспект теоретичного матеріалу уроку при виконанні практичних завдань на уроці або вдома.<br> **Викона в стала на середна урована усована в**исторично допоста допоста урову"

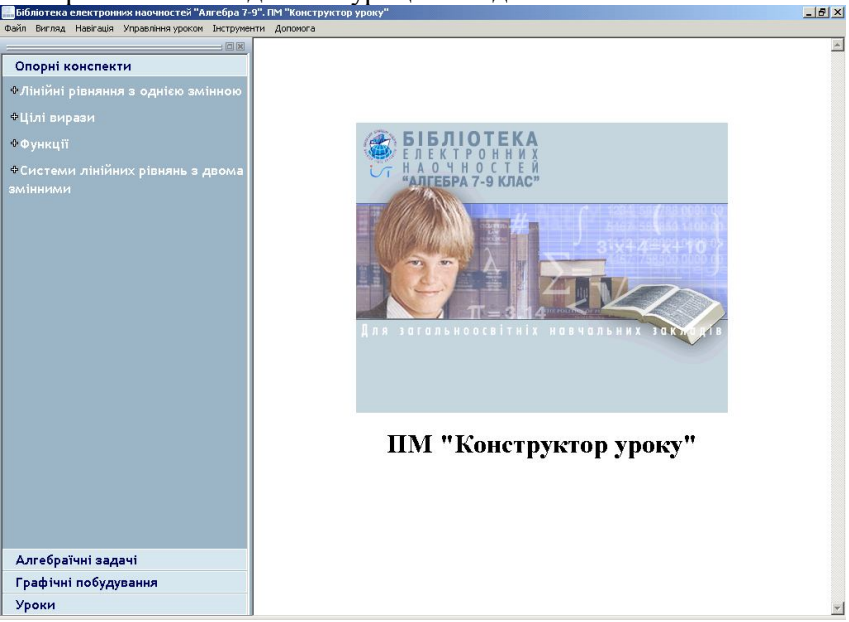

Рис.1. Головне вікно ПМ "Конструктор уроку".

## **2. Використання програмного засобу**

## **Створення уроку**

Учитель заздалегідь, працюючи у ПМ "Конструктор уроку", формує дані - опорний конспект уроку у вигляді переліку опорних конспектів означень, графічних побудов, алгебраїчних навчальних задач, анімацій, користуючись бібліотеками

- опорних конспектів,
- графічних побудов,
- алгебраїчних задач.

Бібліотеку опорних конспектів створено розробниками програмного засобу. Учитель не має змоги її редагувати. Бібліотеки графічних побудов та алгебраїчних задач мають бути створені учителем.

До бібліотеки графічних побудов учитель може додати нову задачу на графічні побудови, сформувавши її у ПМ, Графіки".

До бібліотеки алгебраїчних задач учитель може додати нову алгебраїчну задачу, сформувавши хід її розв'язання у ПМ "Середовище розв'язання".

Сформований урок треба зберегти у бібліотеці уроків. Тоді він може бути використаний повторно. Сформований урок можна редагувати, змінюючи його зміст. Сформований урок можна видалити.

Сформований урок учитель пересилає на робочі місця учнів, у дані ПМ "Урок алгебри".

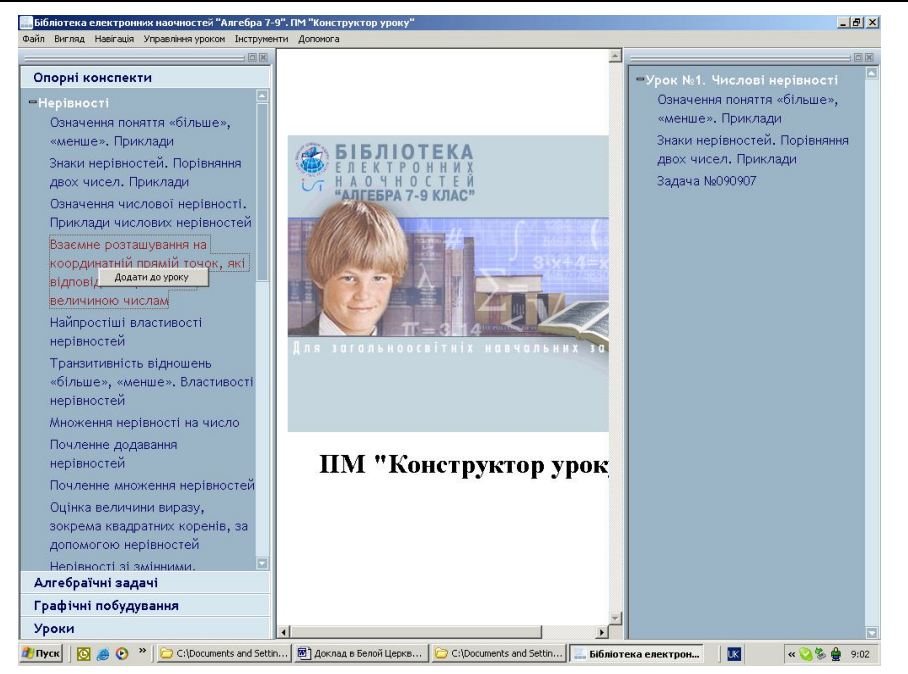

Рис.2. Створення уроку.

## **Проведення уроку**

Учитель на уроці відкриває з бібліотеки урок у ПМ "Конструктор уроку". Учитель засобами ПМ обирає один з варіантів проведення уроку - груповий / індивідуальний / вибірковий, здійснює настроювання ПМ на обраний варіант та починає урок командою Почати урок.

#### **Варіант групового уроку**

Учитель проводить урок (пояснює новий матеріал, повторює пройдений матеріал), спираючись на демонстрацію навчальних матеріалів, які включені до складу даного уроку. Навчальні матеріали відтворюються як у вікні ПМ "Конструктор уроку" на робочому місці учителя, так і синхронно – у вікні ПМ "Урок алгебри" на робочих місцях учнів. Групу складають усі учні класу. Під час проведення уроку учні мають слухати пояснення вчителя та дивитися на екрани своїх комп'ютерів.

Ми рекомендуємо проводити урок у груповому режимі, якщо учитель пояснює новий теоретичний матеріал, який включає означення нових математичних понять. У цьому випадку учитель упевнений у тому, що усі учні вислухали пояснення повністю.

#### **Варіант індивідуального уроку**

Учитель проводить урок, запропонувавши учням самостійно опрацювати матеріал уроку. Під час проведення уроку учні мають змогу самостійно вивчати навчальний матеріал, керуючи темпом та послідовністю фрагментів уроку засобами ПМ "Урок алгебри".

Ми рекомендуємо проводити урок у індивідуальному режимі, якщо учитель пояснює, наприклад, метод розв'язання алгебраїчної або графічної задачі. Опорні конспекти, що демонструють методи розв'язання задач, містять декілька прикладів розв'язання. Деякі з учнів засвоять цей матеріал швидко і повністю, інші за той час, який відведено, встигнуть засвоїти лише частину прикладів. Будуть і такі, які зрозуміють новий метод, переглянувши лише частину прикладів.

#### **Варіант вибіркового уроку**

Учитель має сформувати засобами ПМ "Конструктор уроку" групи учнів, надіславши кожній такій групі свій варіант уроку. З однією з учнівських груп учитель може проводити урок у варіанті групового уроку, інші групи працюють у індивідуальному варіанті.

Ми рекомендуємо проводити урок у цьому режимі, якщо у класі є декілька здібних учнів, які можуть працювати самостійно, в індивідуальному режимі. Цих учнів можна

виділити в окрему групу, формувати для них уроки окремо з тим, щоб залишити більше часу на розв'язання задач підвищеної складності.

#### **Використання ПМ "Графіки" та ПМ "Середовище розв'язання"**

Основним варіантом використання ПМ "Графіки" та ПМ "Середовище розв'язан-ня" є створення у цих ПМ демонстраційних навчальних матеріалів, які створю¬ються учителем при підготовці уроку, зберігаються у відповідних бібліотеках та можуть бути включеними учителем до складу уроку. З цією метою ПМ "Графіки" та ПМ "Середовище розв'язан-ня" включені до складу робочого місця учителя.

Допоміжним варіантом (але достатньо важливим), є практична робота учнів по розв'язанню задач на графічні побудови за допомогою ПМ "Графіки" або задач на алгебраїчні перетворення з використанням ПМ "Середовище розв'язан-ня" за прикладами, які учитель навів у складі уроку з алгебри. З цією метою ПМ "Графіки" та ПМ "Середовище розв'язан¬ня" включені до складу робочого місця учня. У цьому варіанті учитель включає до складу уроку умови задач, які учні мають розв'язати самостійно, працюючи у ПМ "Графіки" або ПМ "Середовище розв'язан¬ня". Учитель перевіряє виконання практичної роботи на робочих місцях учнів.

## 3. Бібліотеки ПМ "Конструктор уроку"

## **Бібліотека опорних конспектів**

Бібліотека опорних конспектів (скорочено – БОК) є бібліотекою наочностей, призначених для демонстрації вчителем під час пояснення нового матеріалу. За змістом це опорні конспекти, які містять означення усіх математичних понять, перелічених у навчальній програмі, приклади, що ілюструють ці поняття, формулювання та покрокове пояснення алгоритмів розв'язання усіх типів навчальних задач, передбачених навчальною програмою, необхідні графічні ілюстрації. За оформленням опорні конспекти – це плакати наочностей. За технологією реалізації це слайди.

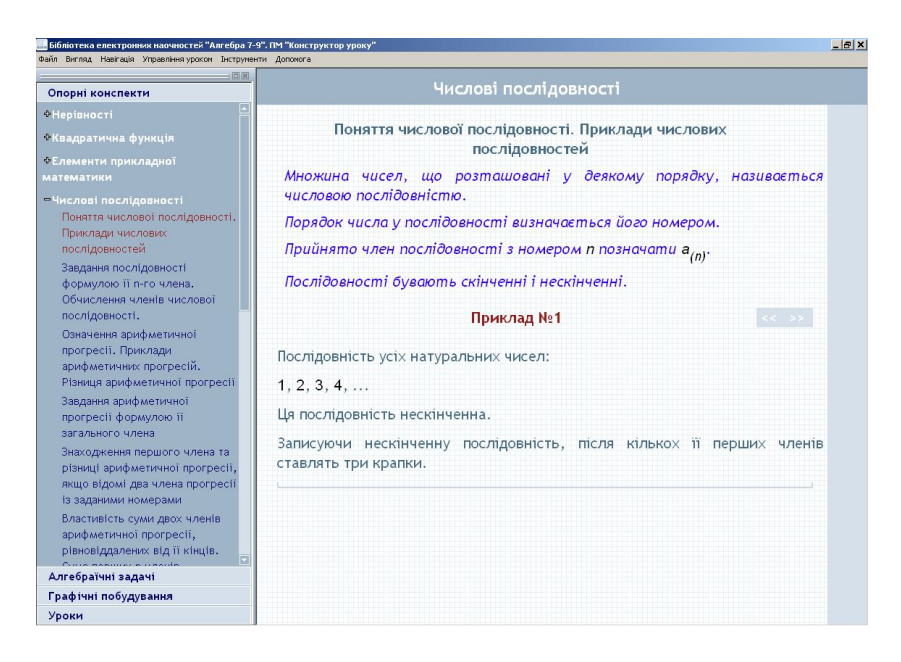

Рис. 3.1. Опорний конспект-означення

#### **Бібліотека алгебраїчних задач**

Як ми вже знаємо, бібліотеку алгебраїчних задач (БАЗ) створюють учителі користувачі програмного модуля «Конструктор уроку». Вони ж є користувачами створеної бібліотеки. Таким чином, зміст бібліотеки алгебраїчних задач має бути узгодженим та зрозумілим усім. Ця бібліотека використовується учителями 7-го, 8-го та 9-го класів навчання.

#### **Бібліотека графічних побудов**

Бібліотеку графічних побудов (БГП), як і БАЗ, створюють учителі - користувачі програмного модуля «Конструктор уроку». Вони ж є користувачами створеної бібліотеки. Таким чином, зміст бібліотеки графічних побудов має бути узгодженим та зрозумілим усім. Ця бібліотека використовується учителями 7-го, 8-го та 9-го класів навчання.

#### **4. ПМ «Урок алгебри»**

ПМ «Урок алгебри» дає можливість учням відтворювати на екрані зміст матеріалу, який подає учитель під час проведення занять.

У локальному режимі можливості ПМ практично такі ж, як і у ПМ «Конструктор уроків». Учень має можливість переглядати бібліотеку опорних конспектів, власну (персоніфіковану) бібліотеку алгебраїчних задач, власну (персоніфіковану) бібліотеку графічних побудов. Учень також може користуватися ПМ «Графіки», ПМ «Середовище розв'язання» та ПМ «Калькулятор».

Якщо учень працює в одному з мережених режимів під управлінням учителя, то він має доступ тільки до змісту того уроку, з яким він має працювати за завданням учителя.

## **5. ПМ** "Графіки"

ПМ "Графіки" призначений для створення та демонстрації ходу розв'язання задач на графічні побудови (графічні задачі) на координатній площині та числовій осі, Задачі на графічні побудови, розв'язані користувачем, можуть бути збережені у бібліотеці графічних побудов і включені до складу уроку.

ПМ «Графіки» формує алгоритмічний стиль мислення при розв'язуванні задач на графічні побудови.

Учитель має свідомо використовувати цей стиль при роботі у ПМ «Графіки». Аналізуючи графічну задачу або задачу, яку можна розв'язувати графічним способом, учитель має знайти алгоритм її розв'язання за допомогою команд довідника та

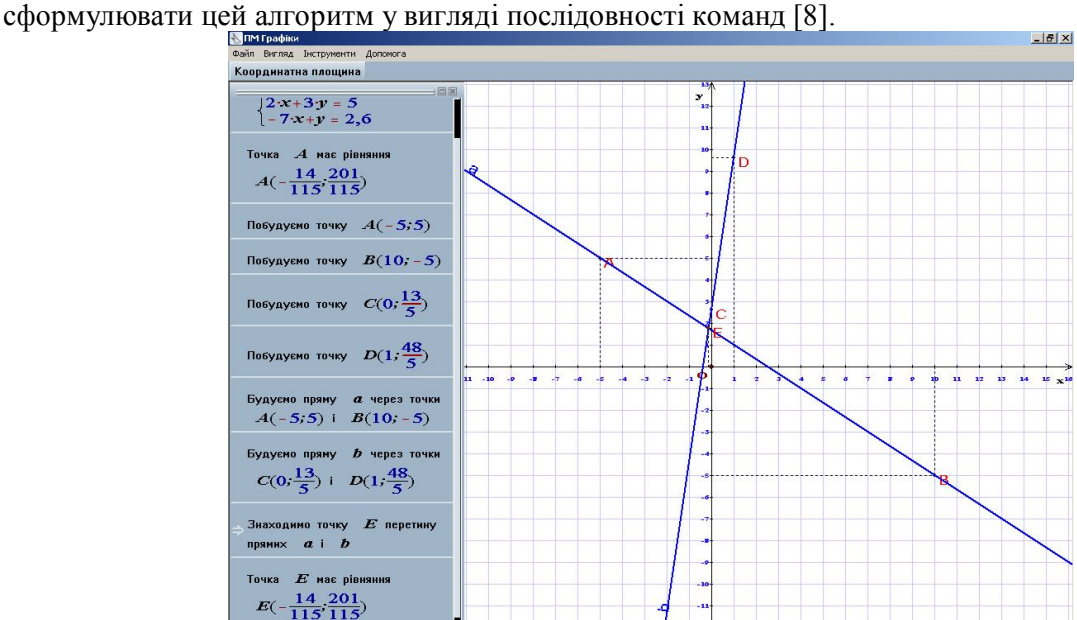

Рис. 5.1. Демонстрація графічного способу розв'язання системи лінійних рівнянь.

#### **Вивчення алгебри у 7-9 класах з використанням програмного засобу ...**

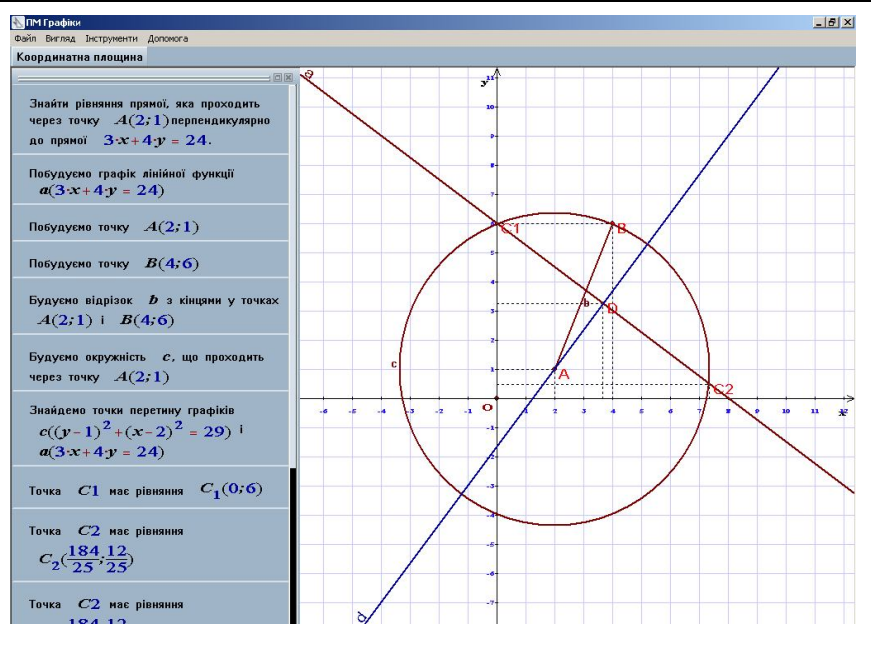

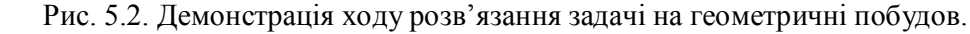

## **6. ПМ "Середовище розв'язання"**

ПМ "Середовище розв'язання" призначено для розв'язання алгебраїчних задач та демонстрації ходу їх розв'язання. Алгебраїчні задачі, розв'язані учителем, зберігаються у бібліотеці алгебраїчних задач. Вони можуть бути включені до складу уроку. Користуватися ПМ «Середовище розв'язання» можуть і учні. Вони зберігають задачі, розв'язані у ПМ "Середовище розв'язання" у своїх зошитах.

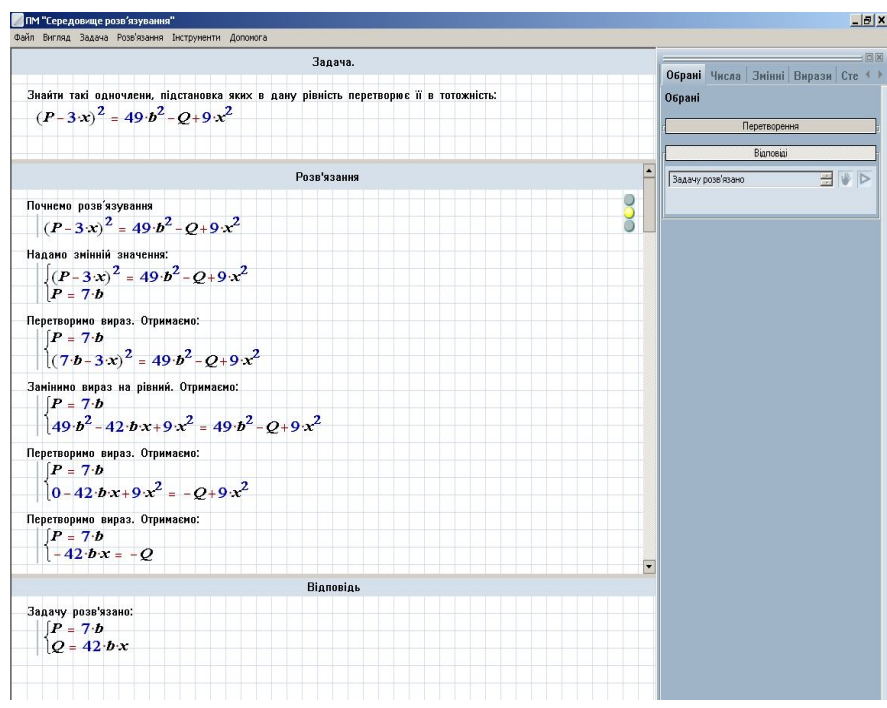

Рис. 6.1. Задача на тотожності

## **7. ПМ "Калькулятор"**

ПМ «Калькулятор» призначено для виконання обчислень. Обчислення полягають у підстановці значень деяких змінних у вираз та спрощення цього виразу. Допускається введення користувачем виразів, які містять знаки рівностей, нерівностей, систем, сукупностей. При обчисленнях ці знаки не інтерпретуються, але і не розпізнаються як помилкові.

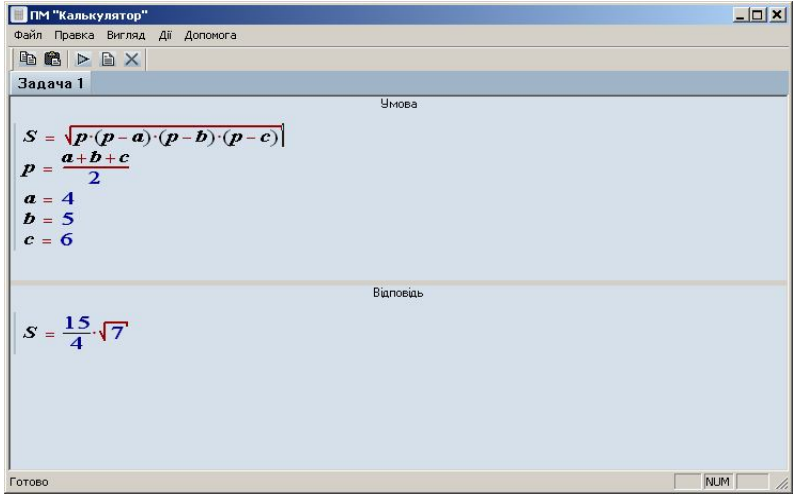

Рис. 7.1. Реалізація обчислення площі трикутника за формулою Герона.

Основною ідеєю програмного модуля є реалізація обчислень за послідовністю формул, починаючи з загальної формули, значення яких треба обчислити і закінчуючи рівностями, що визначають значення змінних. Обчислення здійснюються "знизу вверх", даючи, таким чином, потрібне значення верхньої формули.

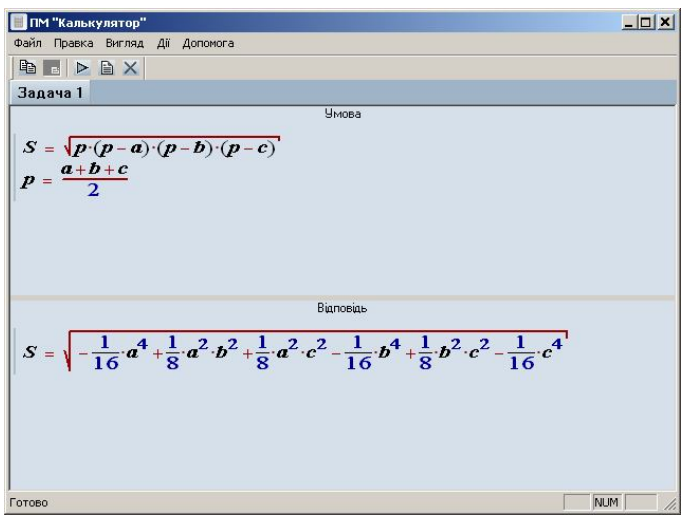

Рис. 7.3. Виведення "прямої" формули Герона – через a, b, c.

## *СПИСОК ВИКОРИСТАНИХ ДЖЕРЕЛ*

1. Співаковський О.В., Львов М.С., Кравцов Г.М., Крекнін В.А. Педагогічні технології та педагогічно орієнтовані програмні системи: предметно-орієнтований підхід // Комп'ютер у школі й сім'ї. – 2002. №2(20). – С. 17-21.

- 2. Співаковський О.В., Львов М.С., Кравцов Г.М., Крекнін В.А. Педагогічні технології та педагогічно орієнтовані програмні системи: предметно-орієнтований підхід // Комп'ютер у школі й сім'ї. – 2002. №3(21). – С. 23-26.
- 3. Співаковський О.В., Львов М.С., Кравцов Г.М., Крекнін В.А. Педагогічні технології та педагогічно орієнтовані програмні системи: предметно-орієнтований підхід // Комп'ютер у школі й сім'ї. – 2002. №4(22). – С. 24-28.
- 4. Львов М.С. Концепція програмної системи підтримки математичної ді¬яль¬ності. Комп'ютерно-орієнтовані системи навчання: Зб. наук. праць. Вип. 7 / К.:НПУ ім. М.П.Драго¬манова, - 2003.- С.36-48.
- 5. Львов М.С. Терм VII шкільна система комп'ютерної алгебри. // Комп'ютер у школі та сім'ї. – 2004. №7. - С. 27-30.
- 6. Львов М.С. Шкільна система комп'ютерної алгебри ТерМ 7-9. Принципи побудови та особливості використання. Науковий часопис НПУ ім. Драгоманова, серія №2. Комп'ютерно-орієнтовані системи навчання: зб.наук. праць / редкол. – К.: НПУ ім. Драгоманова, - 2005. №3(10). - С. 160-168.
- 7. Крекнін В.А. Методичні особливості використання середовища розв'язування (СРЗ) у програмно-методичному комплексі (ПМК) "ТERМ". Науковий часопис НПУ ім. Драгоманова, серія №2. Комп'ютерно-орієнтовані системи навчання: зб.наук. праць / редкол. – К.: НПУ ім. Драгоманова. - 2005. №3(10). С. 111-119.
- 8. Крекнін В.А.. Методичні аспекти використання ПМ «Графіки» у програмному засобі "БН Алгебра 7-9". Географічні інформаційні системи в аграрних університетах (GISAU). Матеріали 2-ої Міжнародної науково-методичної конференції : Збірник наукових праць. Херсон: Айлант, 2007.
- С. 195-203.